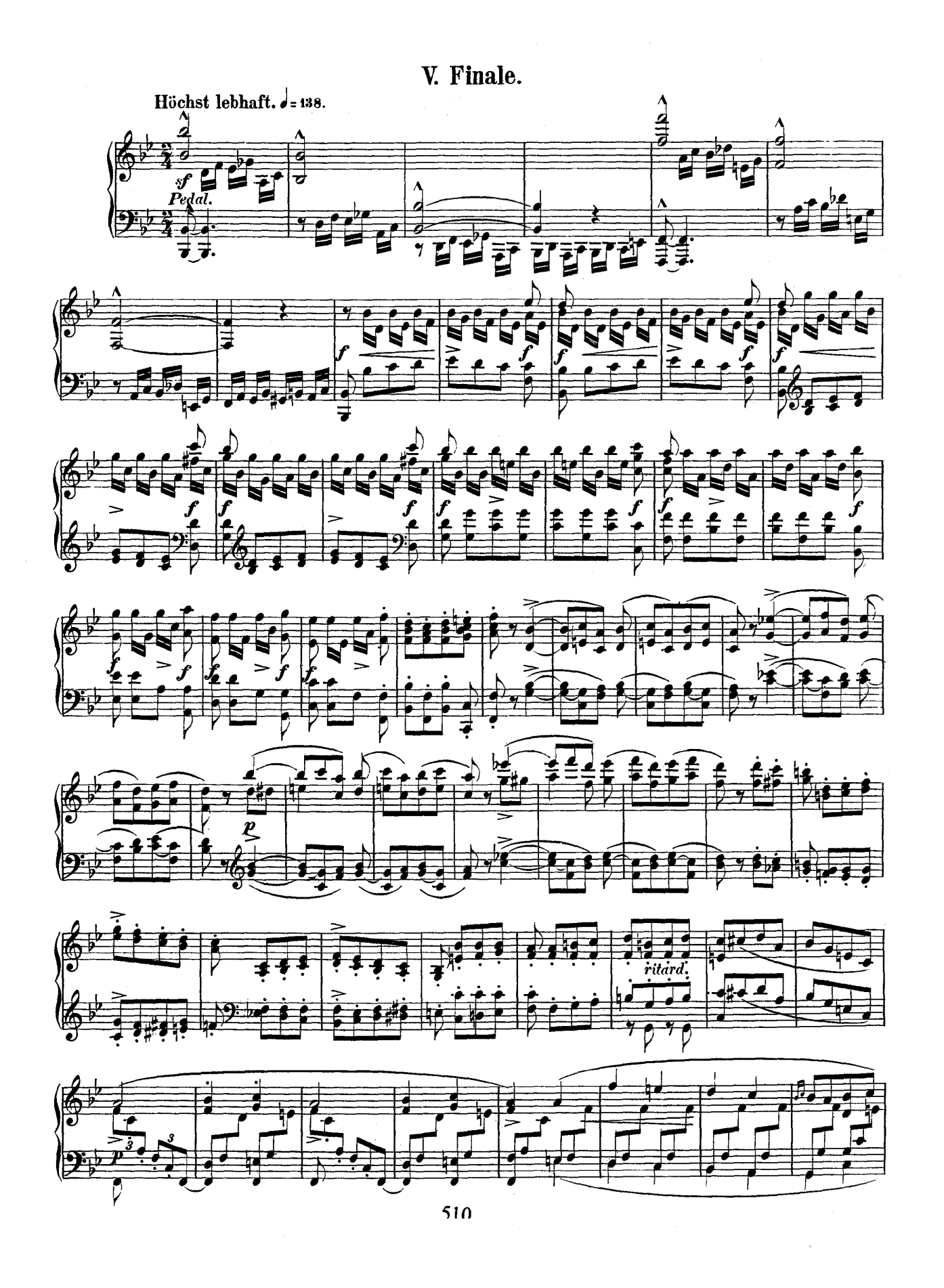

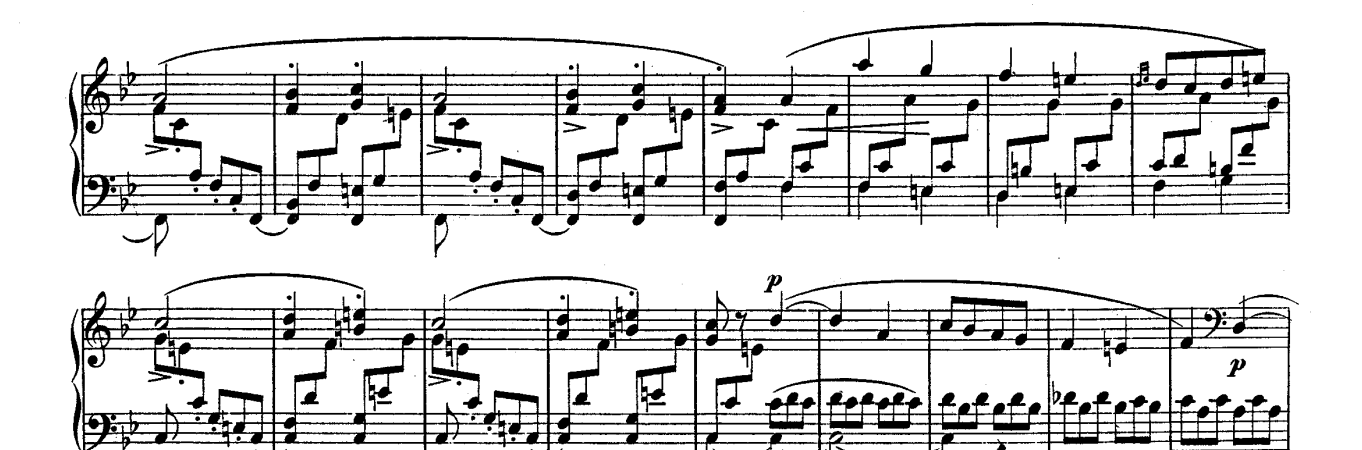

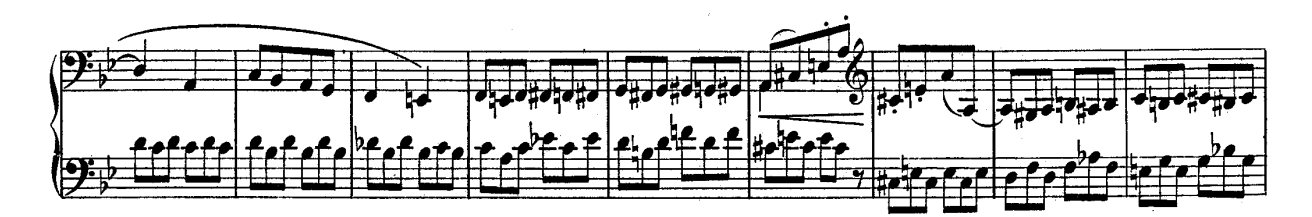

 $\mathcal{R}$ .

 $\boldsymbol{p}$ 

¥

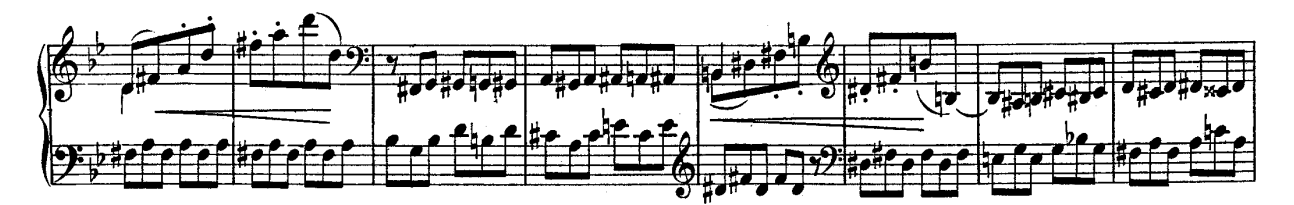

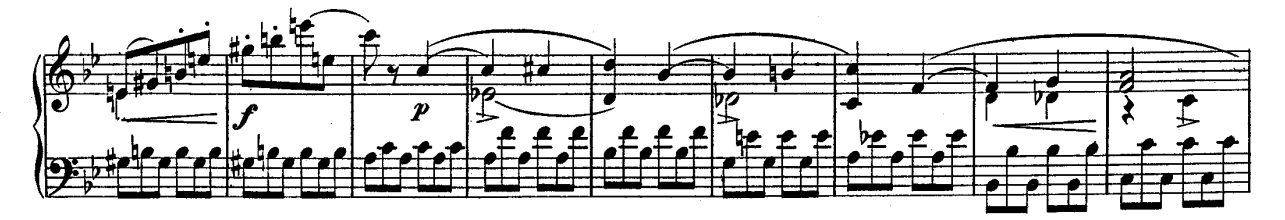

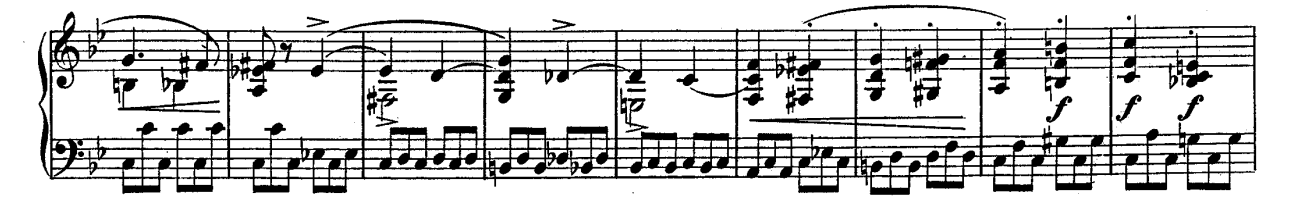

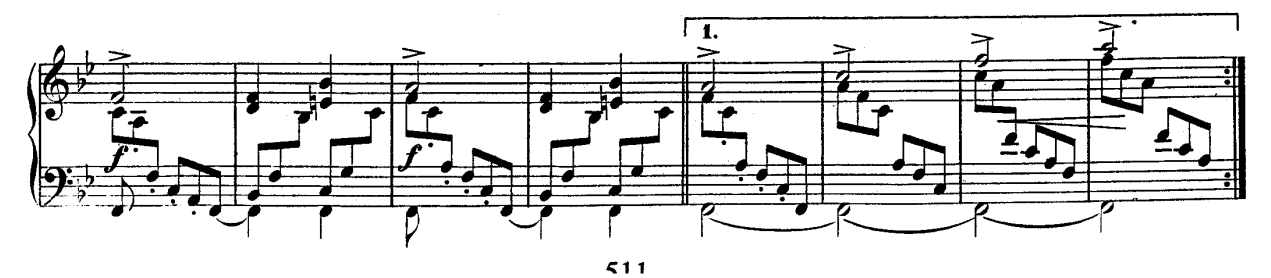

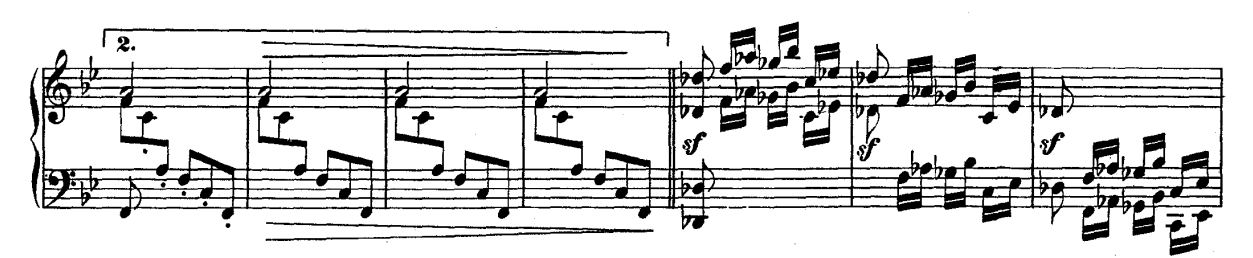

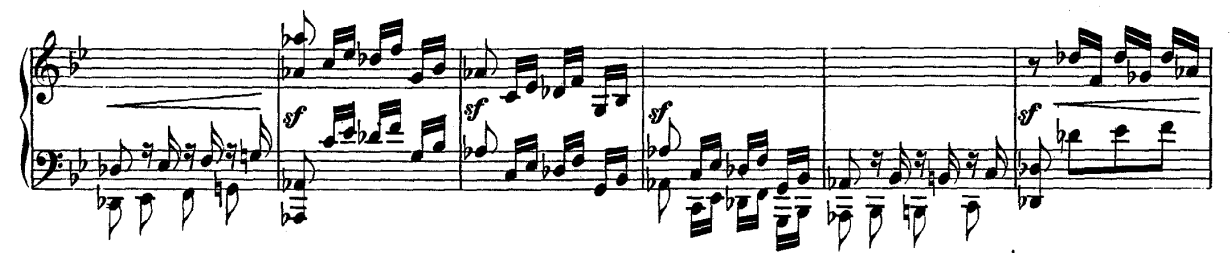

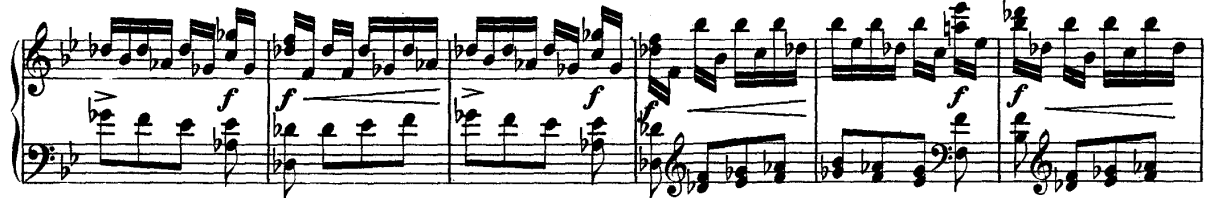

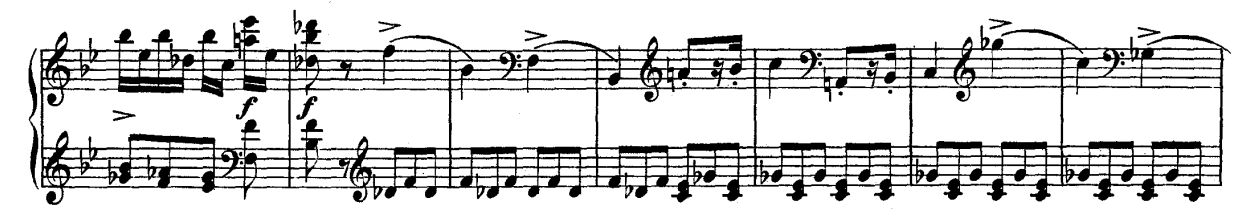

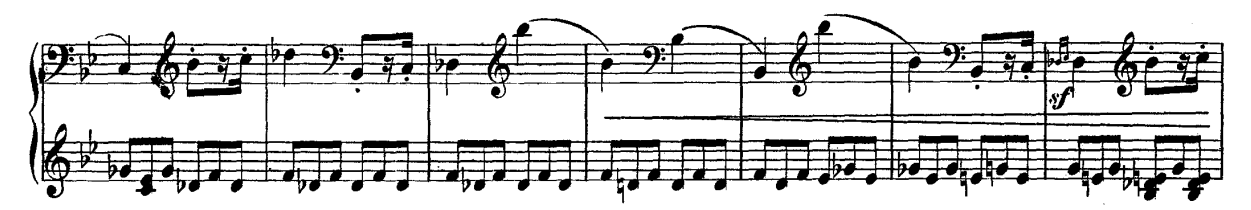

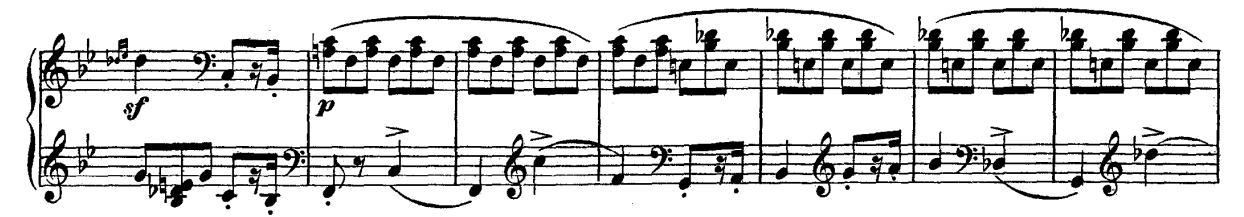

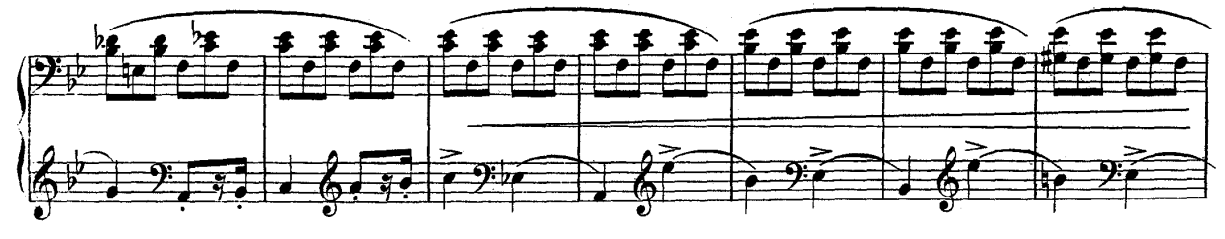

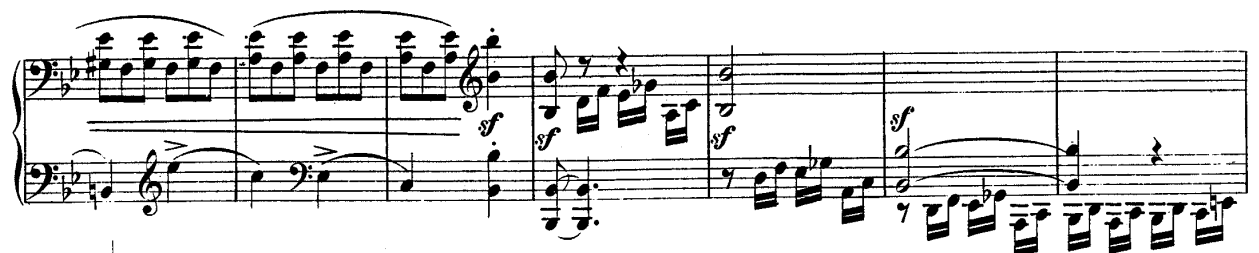

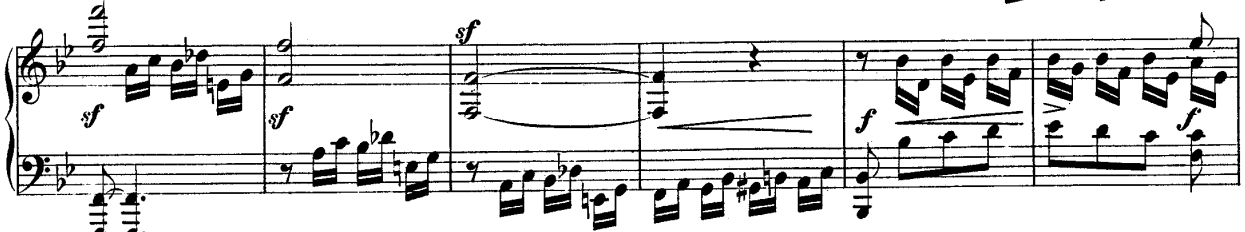

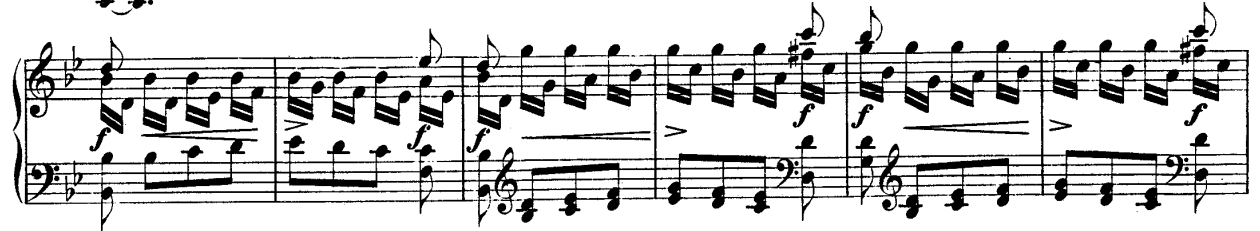

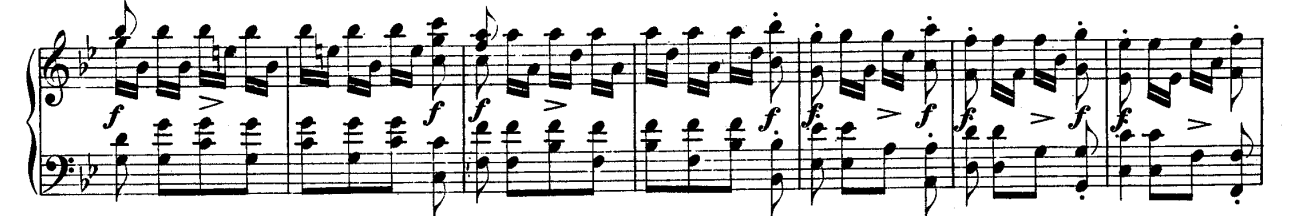

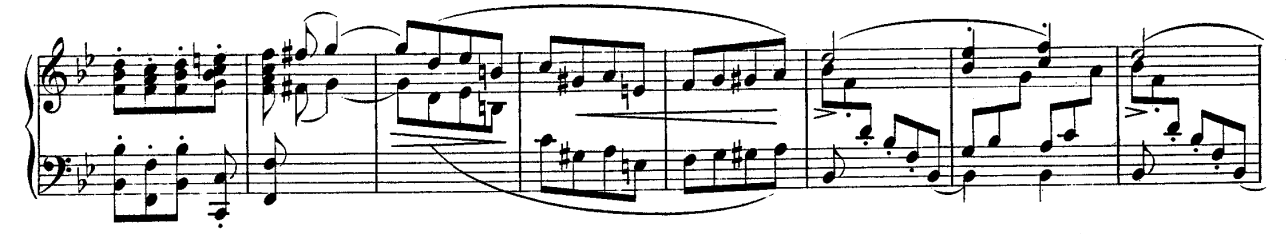

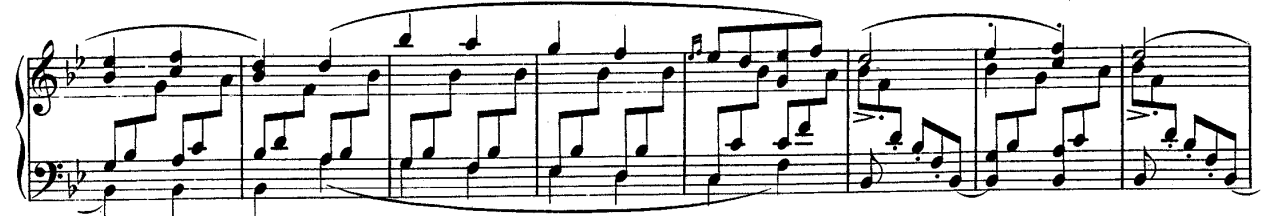

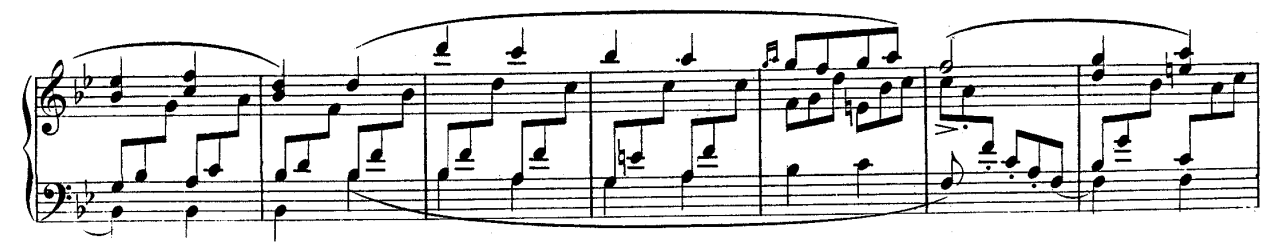

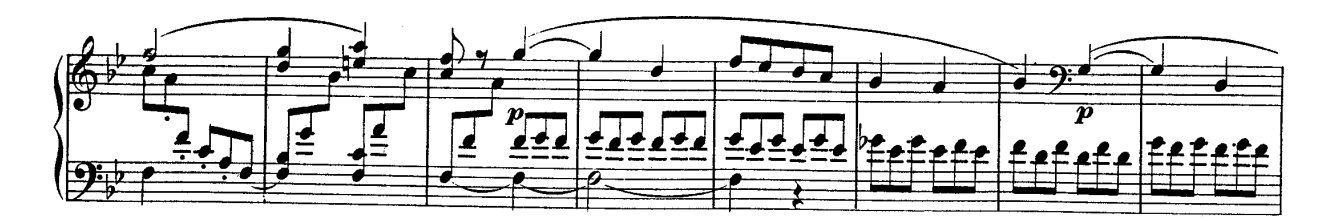

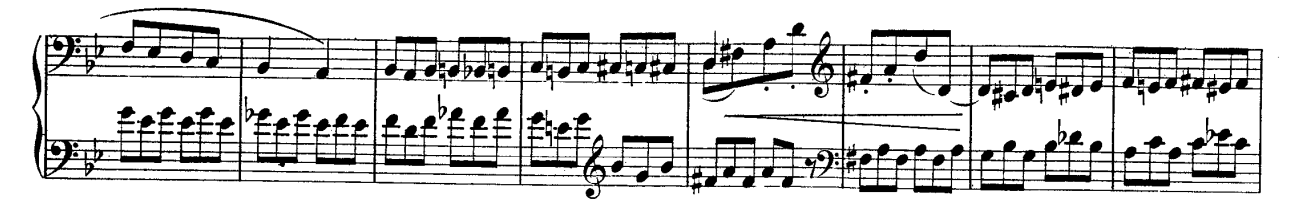

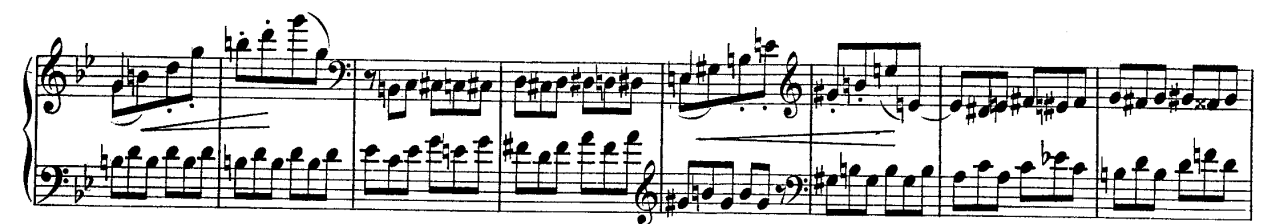

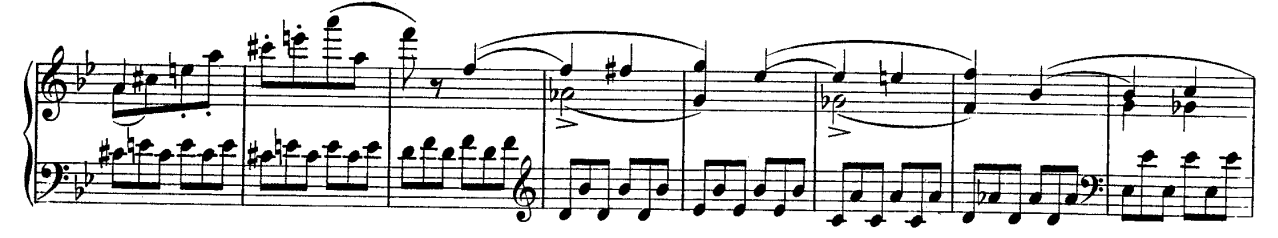

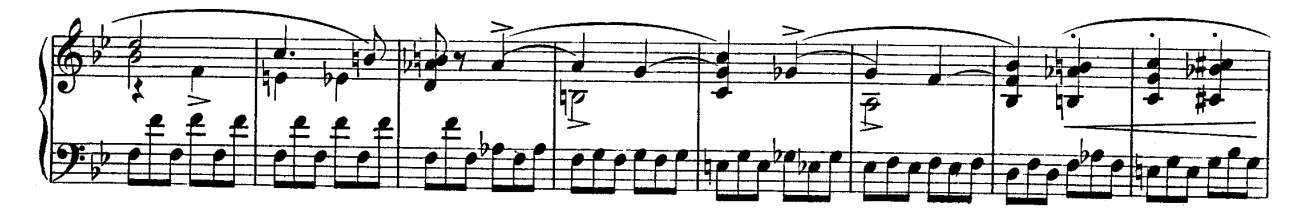

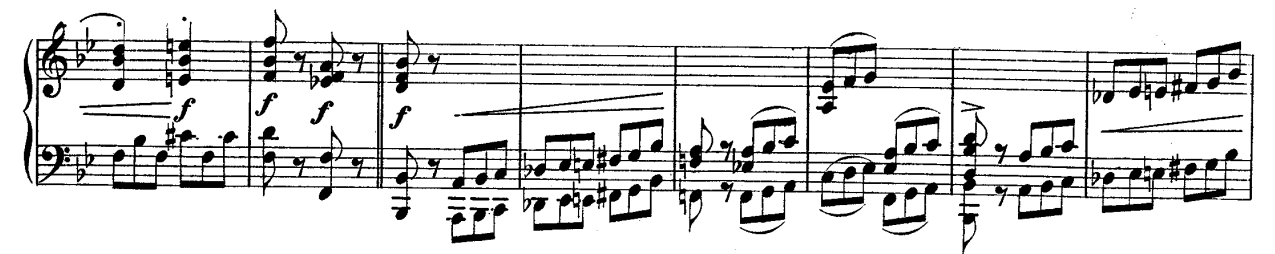

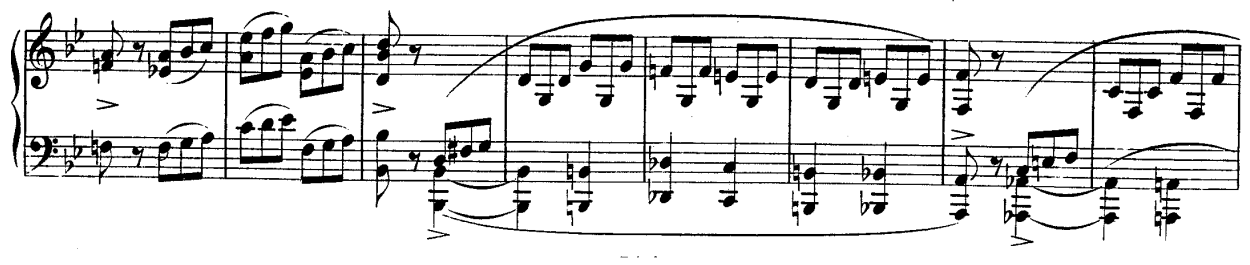

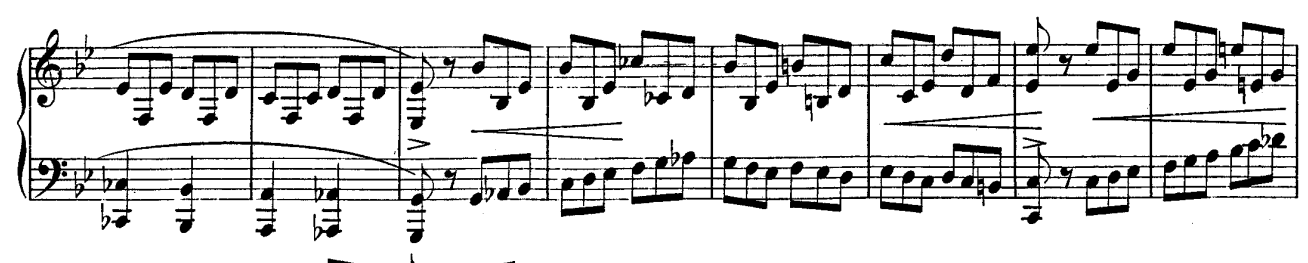

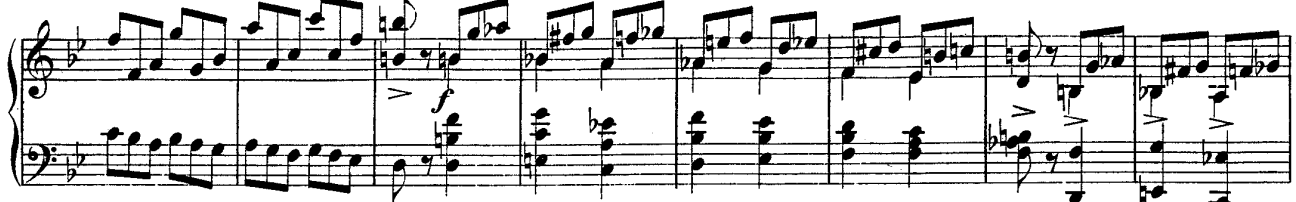

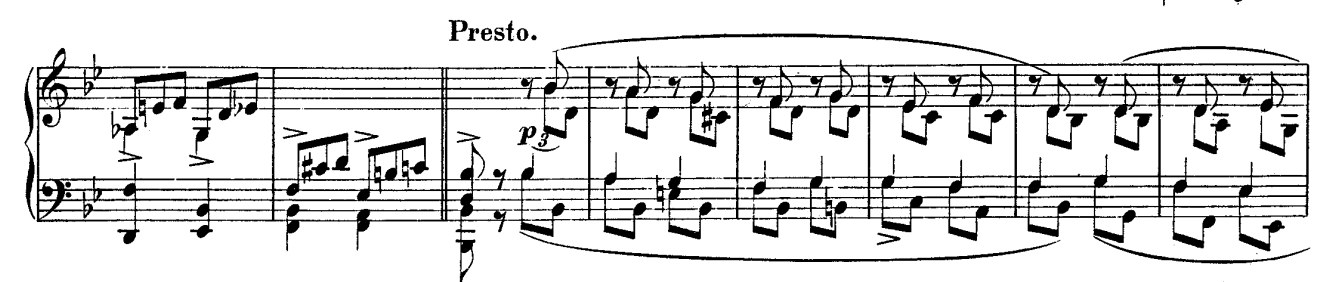

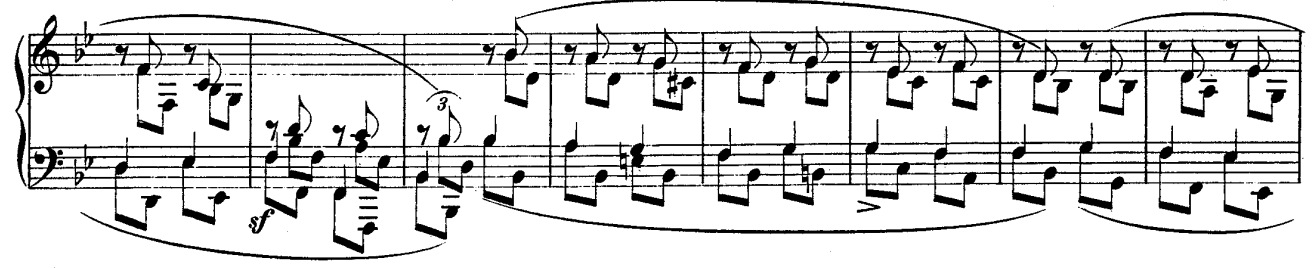

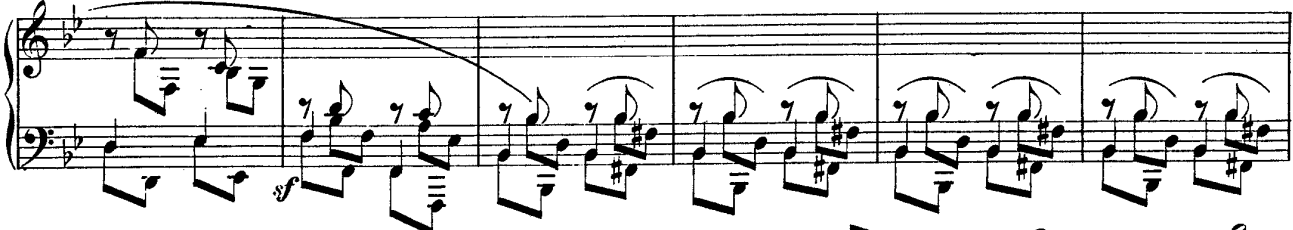

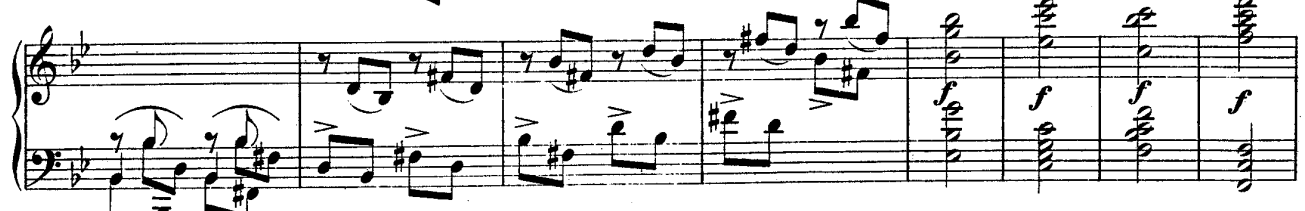

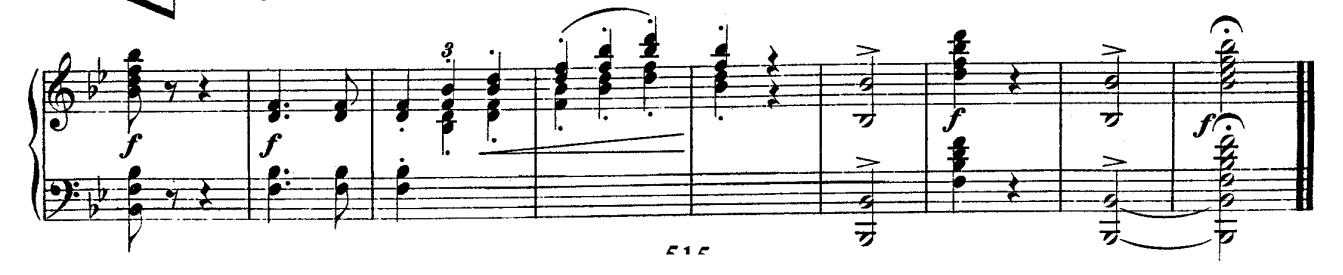